# JURNAL PENELITIAN PERIKANAN INDONESIA Pedoman Bagi Penulis

#### .Ruang Lingkup

Jurnal Penelitian Perikanan Indonesia memuat hasil-hasil penelitian perikanan laut, pantai, dan air tawar dalam bidang sumber daya, lingkungan, teknologi perikanan, akuakultur, pascapanen, dan sosial ekonomi.

## Tata Cara Pengiriman Naskah

Naskah yang dikirim haruslah naskah asli dan harus jelas tujuan, bahan yang dipergunakan, maupun metode yang diterapkan dan belum pernah dipublikasikan atau dikirimkan untuk dipublikasikan di mana saja. Naskah diketik dengan program MS-Word dalam dua spasi dikirim rangkap tiga. Peneliti di lingkup Badan Riset Kelautan dan Perikanan dapat mengirimkan naskah ke TPM Balai/Loka, sedangkan peneliti di luar lingkup Badan Riset Kalautan dan Perikanan mengirimkan ke Redaksi Pelaksana Jurnal Penelitian Perikanan Indonesia, Pusat Riset Perikanan Tangkap, Jl. Pasir Putih No.1 Ancol, Jakarta Utara 14430, Telp./Faks. (021) 6459615, E-mail: purispt@indosat.net.id, Pusat Riset Perikanan Budidaya, Jl. K.S. Tubun Petamburan VI, Jakarta 10260, Telp.: (021) 53650162, Faks.: (021) 53650159, E-mail: crifidir@indosat.net.id, atau Pusar Riset Pengolahan Produk dan Sosial Ekonomi Kelautan dan Perikanan, Jl. K.S. Tubun Petamburan VI, Jakarta 10260, Telp./Faks. (021) 53650158, E-mail: kanlutpi@indosat.net.id.

Tim Penyunting berhak menolak naskah yang dianggap tidak layak untuk diterbitkan.

#### Penyiapan Naskah

- Judul Naskah hendaknya tidak lebih dari 15 kata dan harus mencerminkan isi naskah, diikuti dengan nama penulisnya. Jabatan atau instansi penulis ditulis sebagai catatan kaki di bawah halaman pertama.
- Abstrak merupakan ringkasan penelitian dan tidak lebih dari 250 kata, disajikan dalam Bahasa Indonesia dan Bahasa inggris. Kata kunci (3-5 kata) harus ada dan dipilih dengan mengacu pada Agrovocs.
- Pendahuluan secara ringkas menguraikan masalah-masalah, tujuan dan pentingnya penelitian. Jangan menggunakan subbab.
- Bahan dan Metode harus secara jelas dan ringkas menguraikan penelitian dengan rincian secukupnya sehingga mernungkinkan peneliti lain untuk mengulangi percobaan yang terkait.
- Hasil disajikan secara jelas tanpa detil yang tidak perlu. Hasil tidak boleh disajikan sekaligus dalam tabel dan gambar.
- Tabel disajikan dalam bahasa Indonesia dan Inggris, dengan judul di bagian atas tabel dan keterangan. Tabel diketik menggunakan program MS-Excel.
- Gambar, skema, diagram alir dan potret diberi nomor urut dengan angka Arab. Judul dan keterangan garnbar diletakkan di bawah gambar dan disajikan dalam bahasa Indonesia dan Inggris.
- Kesimpulan disajikan secara ringkas dengan mempertimbangkan judul naskah, maksud, tujuan, serta hasil penelitian.
- Daftar Pustaka disusun berdasarkan abjad tanpa nomor urut dengan urutan sebagai berikut: nama pengarang (dengan cara penulisan yang baku), tahun penerbitan, judul artikel, judul buku/nama dan nomor jurnal, penerbit dan kotanya, serta jumlah/nomor halaman. Sebagai contoh adalah:
	- Heinen, J.M., L.R. D'Abramo, H.R. Robinette, and M.J. Murphy. 1989. Polyculture of two sizes of freshwater prawns (Macrobrachium rosenbergii) with fingerling channel catfish (Getalurus punctatus). J. World Aquaculture Soc. 20(3): 72-75.
	- Collins, A. 1977. Process in acquiring knowledge. *In* Anderson, R.C., R.J. Spiro. and W.E. Montaque. (eds.). Schooling and the Acquisition of Knowledge. Lawrence Erlbaum, Hillsdale, New Jersey. p.339-363
	- Bose, A.N., S.N. Ghosh, C.T. Yang, and A. Mitra. 1991. Coastal Aquaculture Engineering. Oxford & IBH Pub. Co. Prt. Ltd., New Delhi. 365 pp.
	- Publikasi yang tidak diterbitkan tidak bisa digunakan, kecuali Tesis, seperti contoh berikut:
		- Simpson, B.K. 1984. Isolation, Characterization and Some Applications of Trypsin from Greenland Cod (Gadus morhua). PhD Thesis. Memorial University of New Foundland, St. John's, New Foundland, Canada. 179 pp.

### Komunikasi Ringkas

Naskah yang mencakup aspek yang agak sempit, belum mendalam atau yang masih bersifat penelitian pendahuluan, tetapi memenuhi syarat sebagai tulisan ilmiah akan dibuat sebagai "Komunikasi Ringkas" dengan persetujuan penulis.

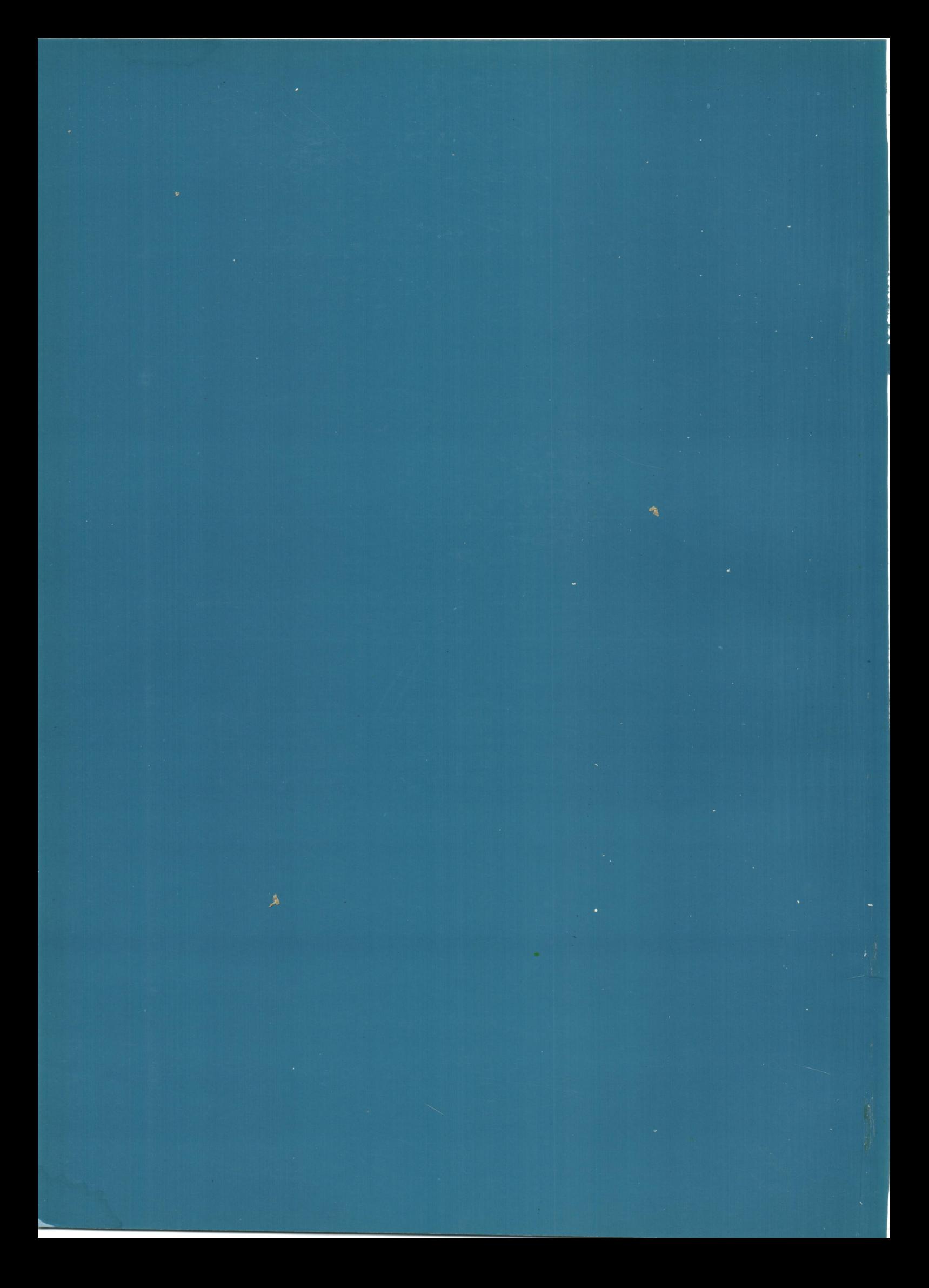